# Table of Contents

<span id="page-0-0"></span>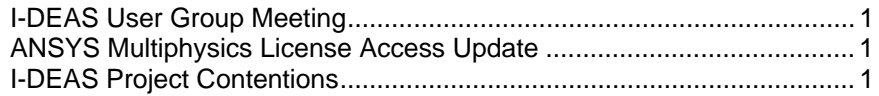

### **I-DEAS User Group Meeting**

For this month's user group meeting, I am looking for volunteers to present or demonstrate new functionality in I-DEAS 12. Please let me know if you are interested.

#### **I-DEAS User Group Meeting**

Friday, August 18th, 2006, 9:00-11:00 AM Hermitage Conference Room - ICB 2<sup>nd</sup> Floor East

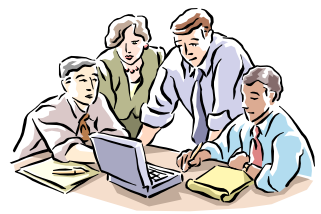

## **ANSYS Multiphysics License Access Update**

The 'options file' methods of controlling access to the Multiphysics license has been implemented. Each Division is asked to submit a list of their users that require access to the Multiphysics license. Currently, only the AD Mechanical Support has submitted a list. The other groups are encouraged to do the same.

To determine if you are listed in the 'options' file, execute the ANSYS Product Launcher. If you have the option to select the Multiphysics license, then you have access to it.

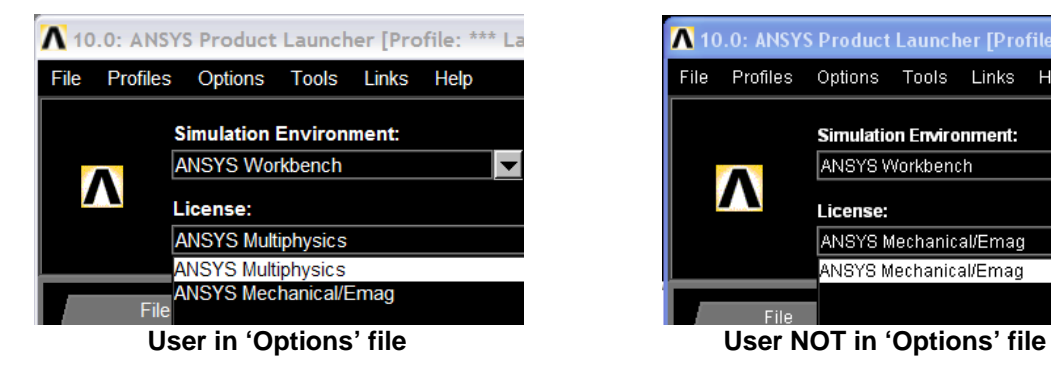

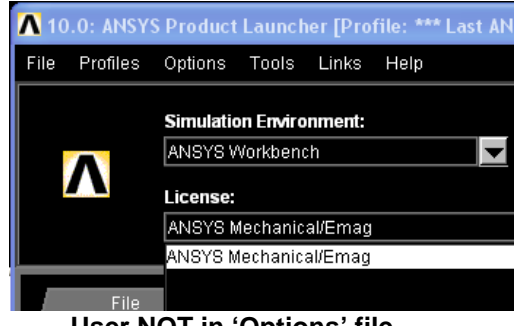

## **I-DEAS Project Contentions**

Some are confused by the following message that occasionally appears in a dialog box while working in I-DEAS,

*"The project database is currently locked. It is being accessed by another user. You may retry this operation now. If you do not, your session will be terminated. Select OK to retry the operation or Exit to terminate the session."* 

**You should ALWAYS pick "OK"!** People selecting "*Exit*" instead of "*OK*" can cause data in their model file to become out-of-sync or disassociated from its related library data. This usually results in the inability to check-in your data thereby losing all your work since the last time you checked in that data. Kinda scary, huh?

This problem has become increasingly common since we began collaborating in a single lab-wide TDM. The cause of this error is multiple people trying to access the same project database at the same

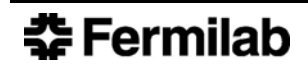

time. Since more and more people are using the same TDM, the probability of this occurring more often increases as well.

There are some ways that you as a user can mitigate this problem:

- 1. DO NOT store your model files and scratch files on a network drive! The must be stored locally on your PC. Keeping model files on a network drive slows down database transactions for everyone on that network including yourself increasing the probability of causing these errors.
- 2. DO NOT walk away from your PC while checking in or checking out data from a Library. By walking away, you will not be able to pick "OK", "ENTER", or "DISMISS" to allow your model to save. This will cause everyone trying to read or write to that project to get this error until you return to your PC and continue working.

#### Remember, **You should ALWAYS pick "OK"!**

This is happening frequently enough now that I plan to charge my time to the user's Project Code if I need to assist him/her in mitigating the damage resulting from this problem.